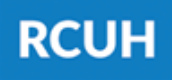

**Research Corporation** of the University of Hawai'i

'Ahahuina Noi'i O Ke Kulanui O Hawai'i

eUpload is an electronic submission platform to send forms to the RCUH Human Resources department.

Automatic Deposit Agreements Benefits Enrollment/Waive Requests Name Change Requests & more!

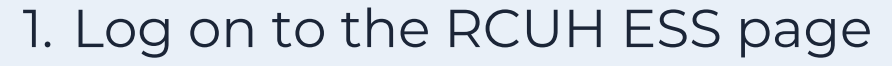

- Click "**eUpload**" > "Click here to submit 2. a new eUpload Request"
- 3. Select your eUpload Type
- 4. Fill out the form and submit

## **What is eUpload? <sup>01</sup>**

## **02 What can I submit?**

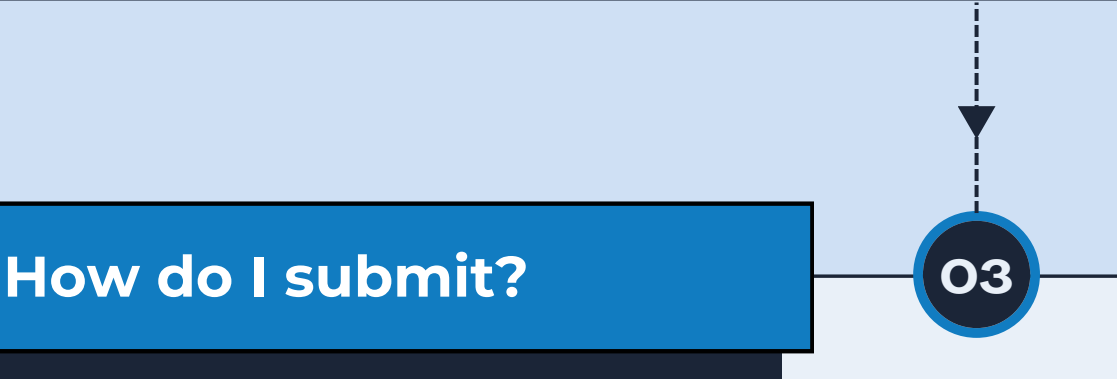

## **Employee eUpload via ESS**

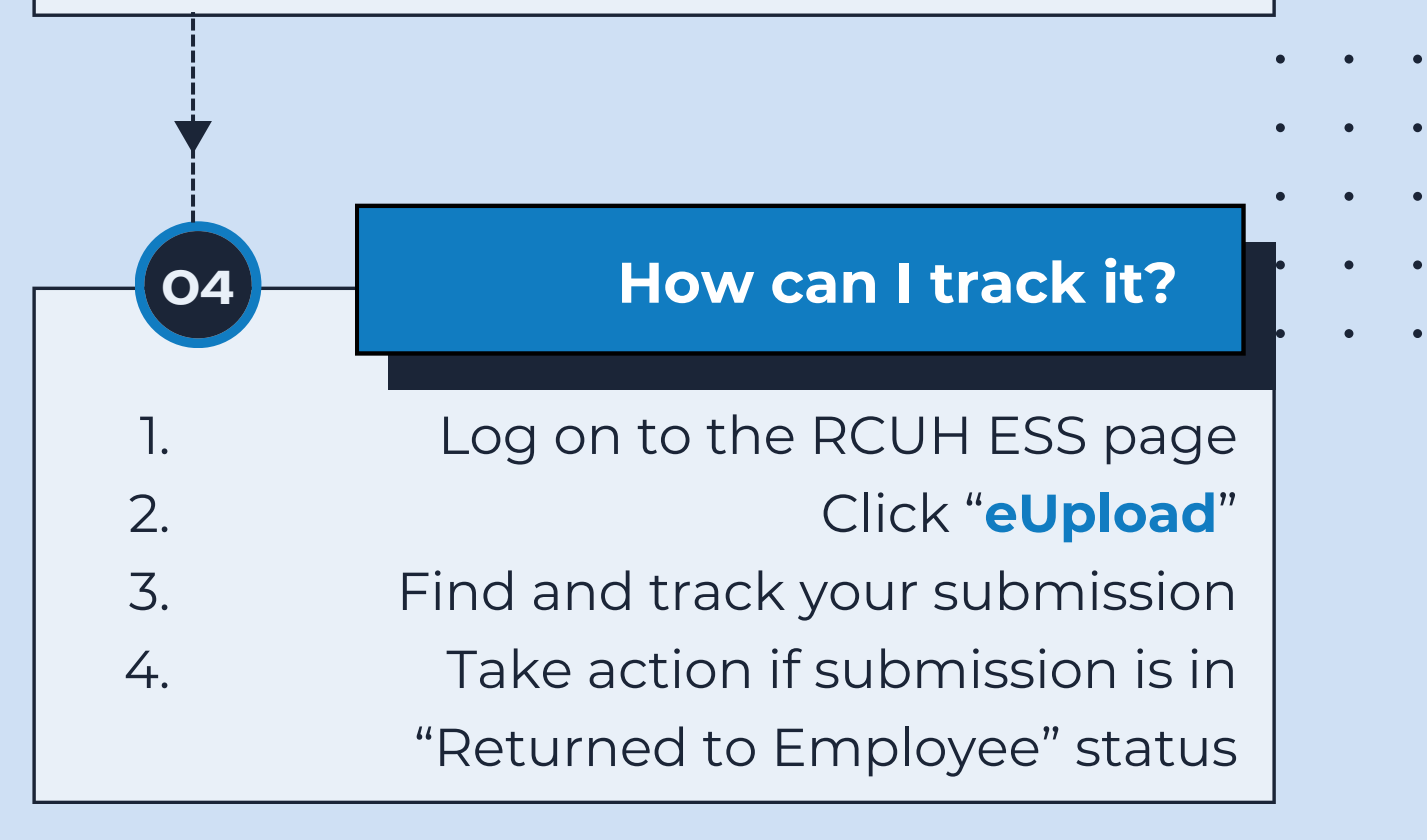

## **NEED HELP?**

Email HR at [RCUH\\_HRIS@rcuh.com](mailto:RCUH_HRIS@rcuh.com) or call us at 808-956-8900.